# **HGKV**

# **Informationen zur Bedienung von HGKV-SERVICE im Internet**

# **Seite 2**

 Kollektivvertragsauswahl **Textauswahl** Darstellung Text

# **Seite 3**

 historische Texte **Themenkreise** Änderungen in Stichworten

# **Seite 4**

 KV Blitz Info Lohntabellen Zulagen

# **Seite 5**

 Kilometergeld Hinterlegungsdaten Kommentare

# **Seite 6**

 Druckmenu Druckoptionen

# **Seite 7**

Druckbeispiel "TEXT"

# **Seite 8**

Druckbeispiel "LOHN"

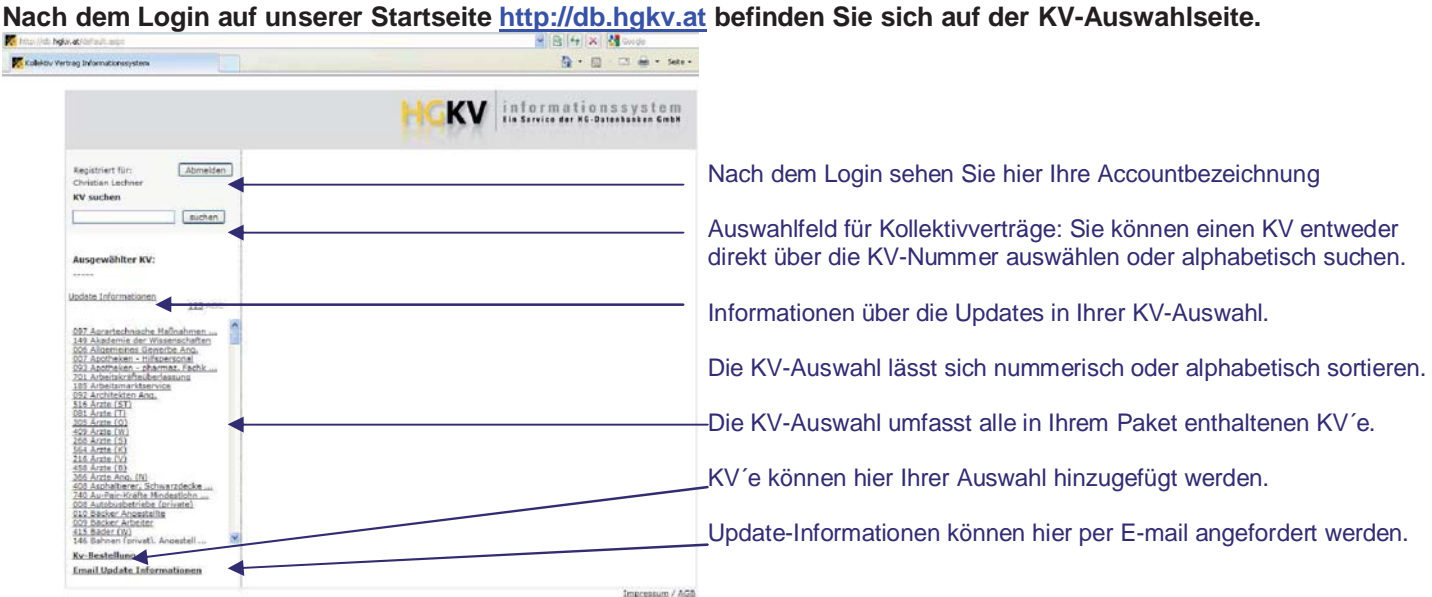

#### **Hier kann jede Information über den Kollektivvertrag zentral ausgewählt werden.**

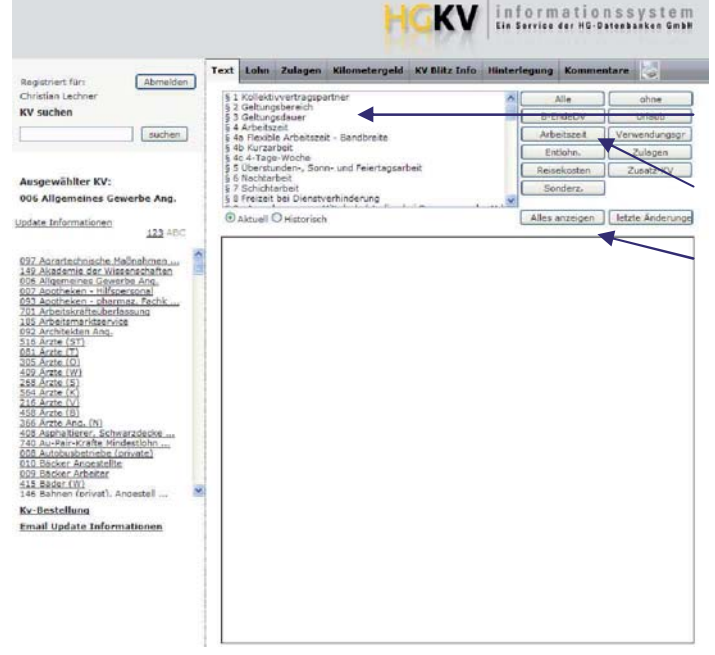

Bei Auswahl der Registerkarte "Text" wird das Inhaltsverzeichnis angezeigt.

Die Schaltflächen erlauben die Eingrenzung auf Themenkreise

Unter "Alles anzeigen" wird der komplette KV-Text angezeigt (wichtig für Volltextsuche)

# **Der KV-Text wird entweder als Absatz oder komplett angezeigt.**

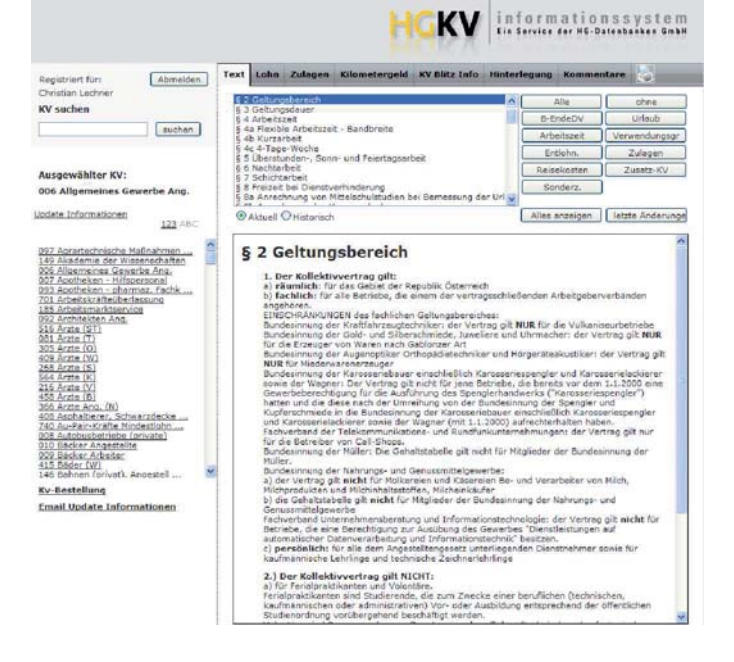

#### **Textinformationen stehen auch in der historischen Fassung zur Verfügung.**

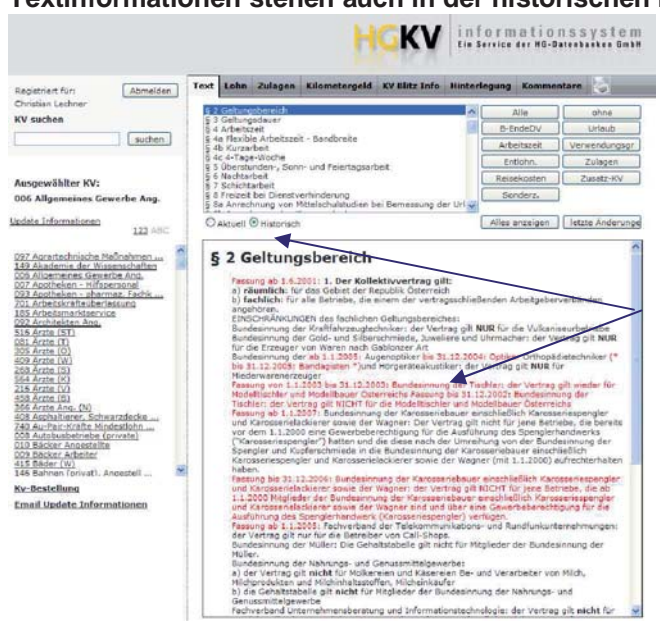

Historische Textteile werden nach Auswahl der Funktion "Historisch" in roter Farbe dargestellt. Das vereinfacht die Verfolgung von Änderungen über die Abschlussperioden hinweg.

#### **Die Eingrenzung auf Themenkreise (hier Arbeitszeit) erleichtert zusätzlich die Recherche.**

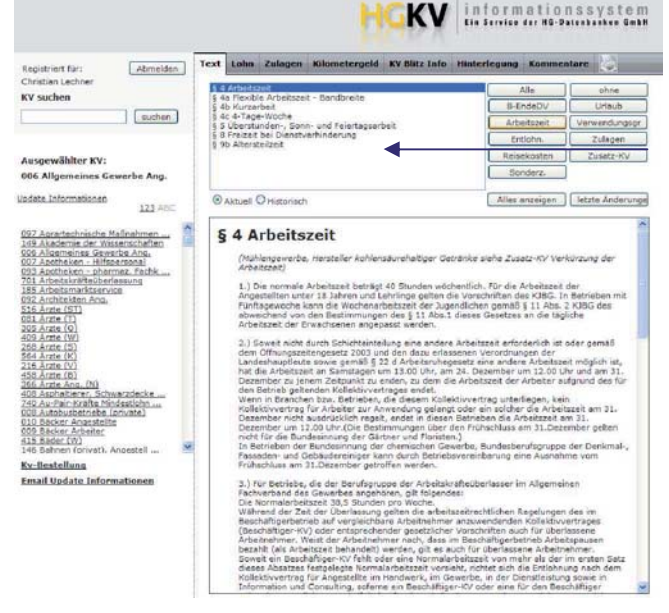

Bei Auswahl eines Themenkreises (hier Arbeitszeit) erscheinen alle auf das Thema zutreffenden Punkte im Inhaltsverzeichnis komprimiert und erleichtern die Auffindung des gesuchten Inhalts.

# **Alle aktuellen Änderungen finden Sie (für mehrere Abschlüsse rückwirkend) unter "letzte Änderungen"**

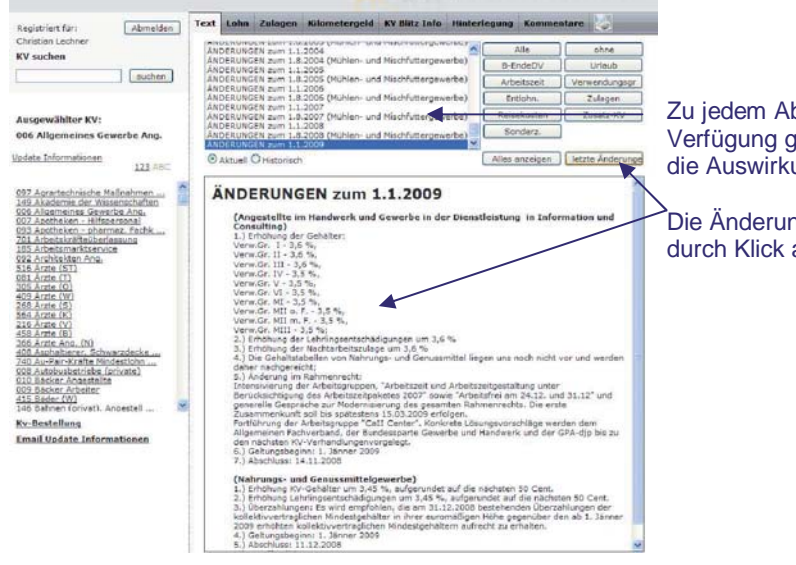

#### KV informationssystem

Zu jedem Abschluss werden in Stichworten alle Änderungen zur Verfügung gestellt. Damit haben Sie einen sofortigen Überblick über die Auswirkung der Sozialpartnerverhandlungen.

Die Änderungen für den aktuellen Abschluss finden Sie blitzschnell durch Klick auf die Schaltfläche "letzte Änderungen"

#### Unter dem Register "KV Blitz-Info" finden Sie alle wesentlichen KV-Daten komprimiert.

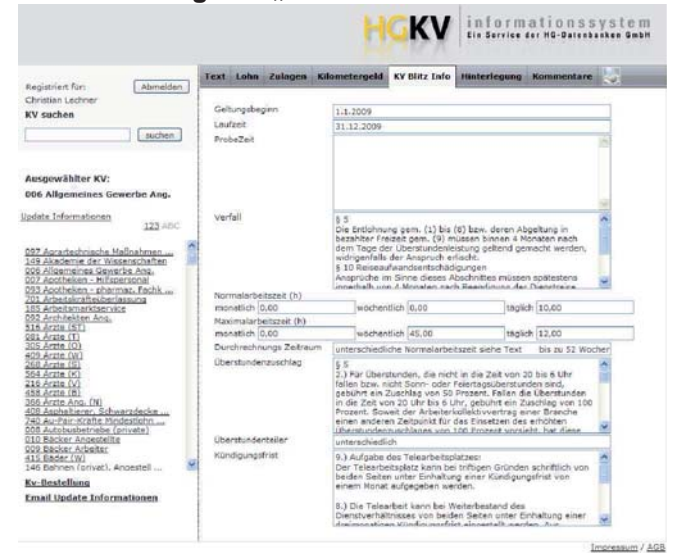

Nach Auswahl der Registerkarte "KV Blitz Info" stehen folgende Informationen auf einen Blick zur Verfügung:

Geltungsbeginn & Laufzeit Probezeit Verfallsfristen Normalarbeitszeit (täglich, wöchentlich, monatlich) Maximalarbeitszeit (täglich, wöchentlich, monatlich) Durchrechnungsbestimmungen Überstundenteiler & -zuschläge Kündigungsfristen

#### **Alle Veränderlichen Werte (Lohn, Zulagen, Kilometergeld) in übersichtlichen Tabellen………..**

**LAVE** informationssystem

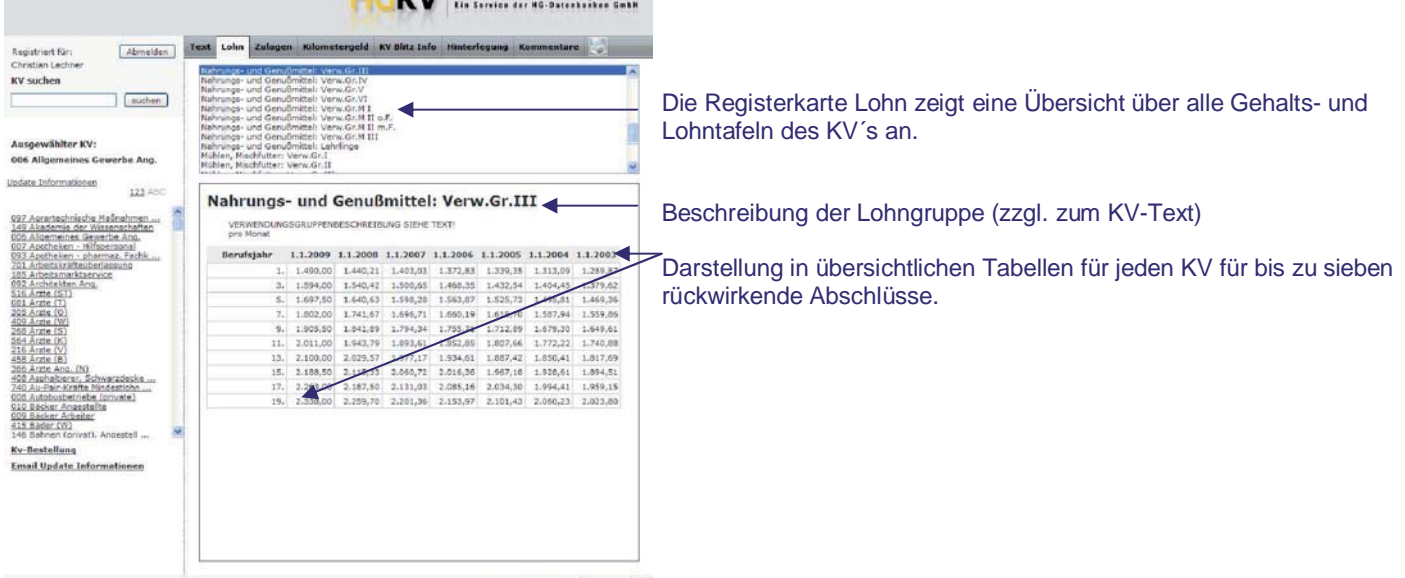

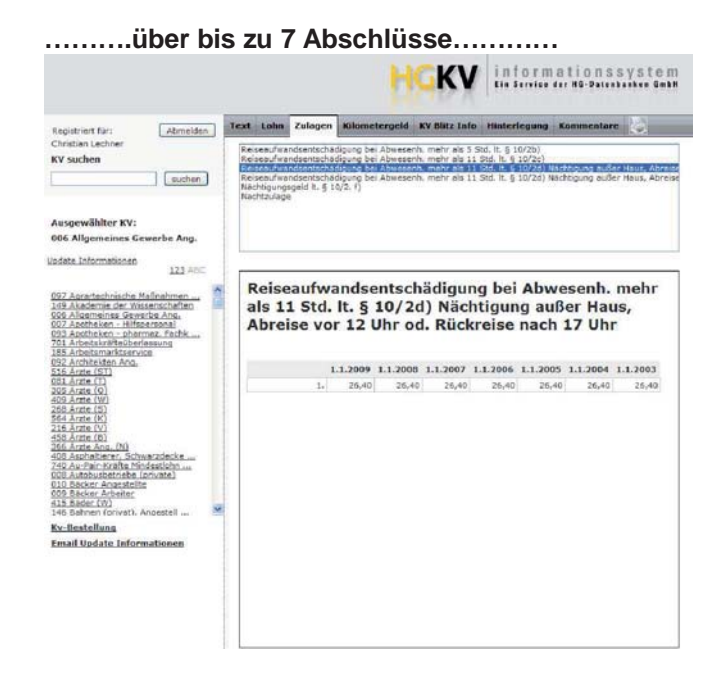

# **sind so verfügbar.**

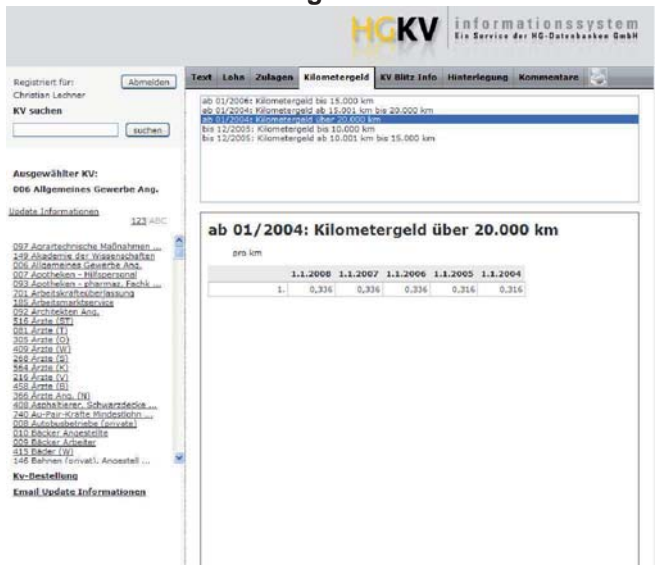

### ….diese werden dann mit Titel, Verfasser und Inhalt angezeigt.

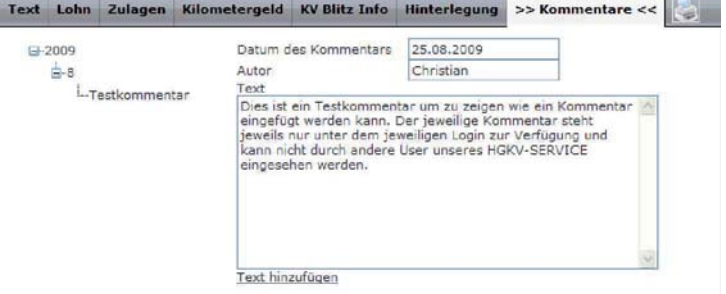